# **CIS 5560**

# **Lecture 19 Cryptography**

#### **Course website:**

[pratyushmishra.com/classes/cis-5560-s24/](http://pratyushmishra.com/classes/cis-5560-s24/) 

Slides adapted from Dan Boneh and Vinod Vaikuntanathan

1

# Announcements

- **HW 8 out Wednesday evening** 
	- Due **Wednesday Apr 10** at 11:59PM on Gradescope
	- Covers
		- RSA
		- little bit of IND-CCA PKE
- Pratyush's Office Hours moved to 12-1PM tomorrow.
	- (Also will be on zoom)

# Recap of last lecture

# New primitive: Digital Signatures

# **Digital Signatures: Definition**

A triple of PPT algorithms (Gen, Sign, Verify) such that

- Key generation:  $Gen(1^n) \rightarrow (sk, pk)$
- Message signing:  $\mathsf{Sign}(\mathsf{sk}, m) \to \sigma$
- Signature verification:  $Verify(pk, m, \sigma) \rightarrow b \in \{0, 1\}$

**Correctness:** For all vk, sk, m:  $Verify(pk, m, Sign(sk, m)) = 1$ 

Dan Boneh

# **EUF-CMA for Signatures**

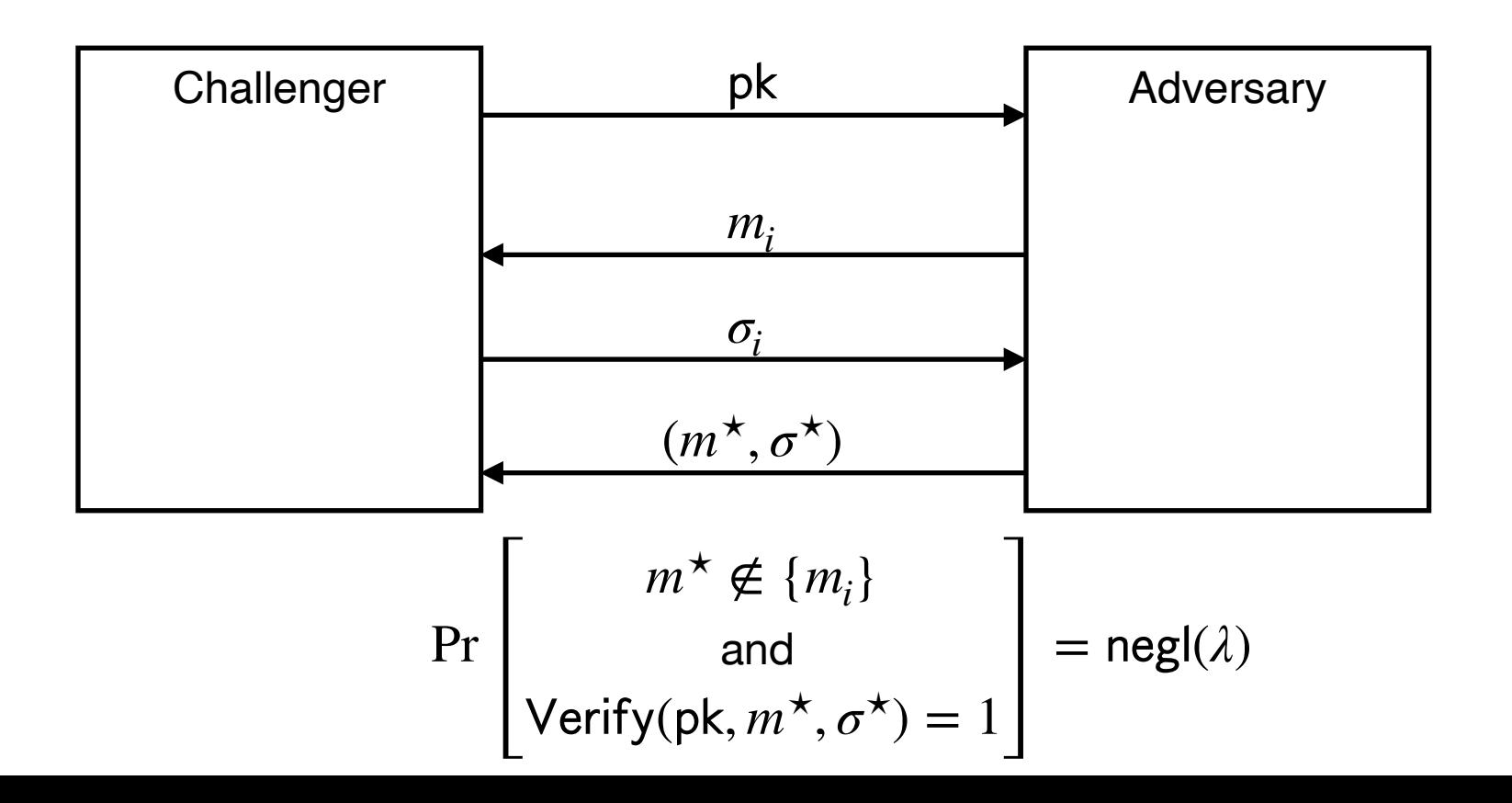

Dan Boneh

6

# **Simpler Goal: EUF-CMA for** *1-time Signatures*

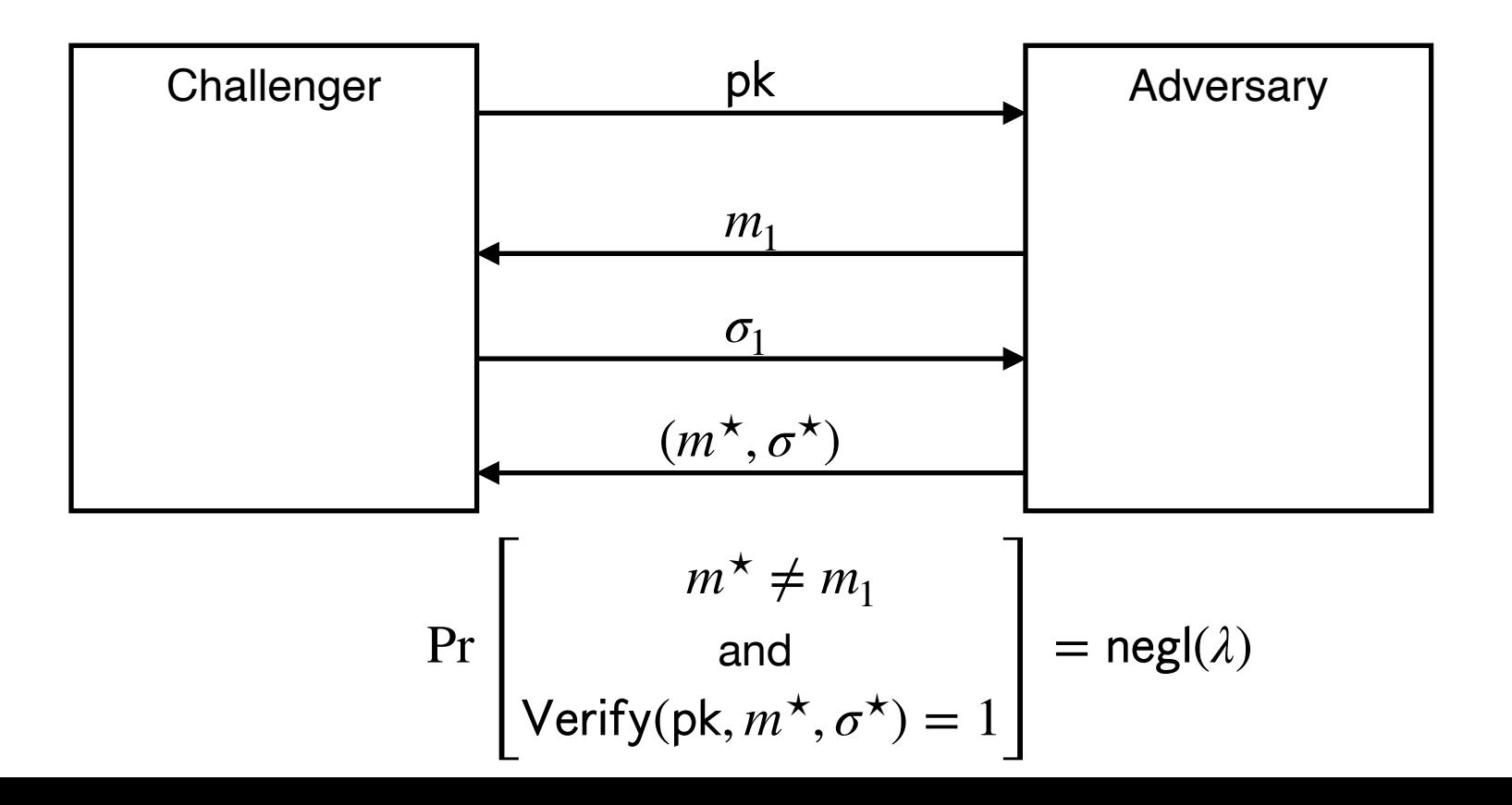

Dan Boneh

7

# Lamport (One-time) Signatures from OWFs

Signing Key sk: 
$$
\begin{pmatrix} x_0 \\ x_1 \end{pmatrix}
$$
  
Public Key pk:  $\begin{pmatrix} y_0 = f(x_0) \\ y_1 = f(x_1) \end{pmatrix}$ 

Signing a bit *b*: The signature is  $\sigma = x_h$ 

Verifying  $(b, \sigma)$ : Check if  $f(\sigma) = y_h$ 

**Claim**: Assuming  $f$  is a OWF, no PPT adversary can produce a signature of  $\underline{b}$  given a signature of  $\underline{b}$ .

### Lamport (One-time) Signatures for *n* bits

Secret Key sk:

\n
$$
\begin{pmatrix}\nx_{1,0} & x_{2,0} & \dots & x_{n,0} \\
x_{1,1} & x_{1,1} & \dots & x_{n,1}\n\end{pmatrix}
$$
\nPublic Key pk:

\n
$$
\begin{pmatrix}\ny_{1,0} & y_{2,0} & \dots & y_{n,0} \\
y_{1,1} & y_{2,1} & \dots & y_{n,1}\n\end{pmatrix}
$$
\nwhere  $y_{i,b} = f(x_{i,b})$ .

Signing 
$$
m = (m_1, ..., m_n)
$$
:  $\sigma = (x_{1,m_1}, x_{2,m_2}, ..., x_{n,m_n})$ 

**Claim**: Assuming  $f$  is a OWF, no PPT adv can produce a signature of m given a signature of a single  $m' \neq m$ .

**Claim**: Can forge signature on any message given the signatures on (some) two messages. 9

# Lamport (One-time) Signatures for arbitrary bits

Secret Key sk:

\n
$$
\begin{pmatrix}\nx_{1,0} & x_{2,0} & \cdots & x_{n,0} \\
x_{1,1} & x_{1,1} & \cdots & x_{n,1}\n\end{pmatrix}
$$
\nPublic Key pk:

\n
$$
\begin{pmatrix}\ny_{1,0} & y_{2,0} & \cdots & y_{n,0} \\
y_{1,1} & y_{2,1} & \cdots & y_{n,1}\n\end{pmatrix}
$$
\nwhere  $y_{i,b} = f(x_{i,b})$ .

Signing *m*:  
\n1. 
$$
z := H(m)
$$
  
\n2.  $\sigma = (x_{1,z_1}, x_{2,z_2}, ..., x_{n,z_n})$ 

**<u>Claim</u>**: Assuming  $H$  is CRH and  $f$  is a OWF, no PPT adv can produce a signature of  $m$  given a signature of a single  $m'\neq m$ .

**Claim**: Can forge signature on any message given the signatures on (some) two messages. 10

# Today's Lecture

- **1-time signatures → many-time signatures**
- **Signatures from CDH**
- **Signatures from TDFs**

# **Constructing a Signature Scheme**

#### Step 0. Still one-time, but arbitrarily long messages.

Step 1. Many-time: Stateful, Growing Signatures.

Step 2. How to Shrink the signatures.

Step 3. How to Shrink Alice's storage.

Step 4. How to make Alice stateless.

Step 5 (*optional*). How to make Alice stateless and deterministic.

# So far, only one-time security...

# Constructing a Signature Scheme

**Theorem** [Naor-Yung'89, Rompel'90] (EUF-CMA-secure) Signature schemes exist assuming that one-way functions exist.

**TODAY:** (EUF-CMA-secure) Signature schemes exist assuming that collision-resistant hash functions exist.

# **(Many-time) Signature Scheme**

#### **In four+ steps**

Step 1. Stateful, Growing Signatures. Idea: Signature *Chains*

Step 2. How to Shrink the signatures. Idea: Signature *Trees*

Step 3. How to Shrink Alice's storage. Idea: *Pseudorandom Trees*

Step 4. How to make Alice stateless. Idea: *Randomization*

Step 5 (*optional*). How to make Alice stateless and deterministic. Idea: *PRFs.*

#### **Idea: Signature Chains.**

- Alice starts with a secret signing Key  $sk_0$
- When signing a message  $m_1$ :

Generate a new pair  $(\mathsf{sk}_1, \mathsf{pk}_1)$ 

Produce signature  $\sigma'_1 \leftarrow$  Sign(sk<sub>0</sub>,  $m_1 \mid p k_1$ )

Output pk<sub>1</sub>  $|| \sigma'_1$ .

Remember  $pk_1 || m_1 || \sigma_1$  as well as sk<sub>1</sub>.

To verify a signature pk $_1$ || $\sigma_1$  for message  $m_1^-.$ Run  $Verify(\mathsf{pk}_0, \mathsf{pk}_1 \, | \, | m_1, \sigma'_1) = 1$ 

#### **Idea: Signature Chains.**

- Alice starts with a secret signing Key  $sk_0$
- When signing a message  $m_1$ :
	- Generate a new pair  $(\mathsf{sk}_1, \mathsf{pk}_1)$
	- Produce signature  $\sigma_1 \leftarrow$  Sign(sk<sub>0</sub>,  $m_1 || \text{pk}_1$ )
	- Output pk $_1$ || $\sigma_1$ .

Remember  $pk_1 || m_1 || \sigma_1$  as well as sk<sub>1</sub>.

$$
\mathsf{pk}_0 \xrightarrow{\sigma_1} \xrightarrow{m_1}
$$

#### **Idea: Signature Chains.**

Alice starts with a secret signing Key  $sk_0$ 

When signing the next message  $m_2^{\phantom i}$ 

Generate a new pair (sk<sub>2</sub>, pk<sub>2</sub>) Produce signature  $\sigma_2 \leftarrow$  Sign(sk<sub>1</sub>,  $m_2$ ||pk<sub>2</sub>) Output ???

$$
\mathsf{pk}_0 \xrightarrow{\sigma_1} \mathsf{pk}_1
$$

#### **Idea: Signature Chains.**

Alice starts with a secret signing Key  $sk_0$ 

When signing the next message  $m_{2}^{\parallel}$ 

Generate a new pair (sk<sub>2</sub>, pk<sub>2</sub>) Produce signature  $\sigma_2 \leftarrow$  Sign(sk<sub>1</sub>,  $m_2$ ||pk<sub>2</sub>) Output p $\mathsf{k}_2$ || $\sigma_2$ ??

$$
\mathsf{pk}_0 \xrightarrow{\sigma_1} \mathsf{pk}_1
$$

#### **Idea: Signature Chains.**

Alice starts with a secret signing Key  $sk_0$ 

When signing the next message  $m_{2}^{\parallel}$ 

Generate a new pair (sk<sub>2</sub>, pk<sub>2</sub>) Produce signature  $\sigma_2 \leftarrow$  Sign(sk<sub>1</sub>,  $m_2$ ||pk<sub>2</sub>)  $\mathsf{Output}\; \mathsf{pk}_1 || \mathsf{pk}_2 || \mathsf{σ}_2??$ 

$$
\mathsf{pk}_0 \xrightarrow{\sigma_1} \mathsf{pk}_1
$$

#### **Idea: Signature Chains.**

- Alice starts with a secret signing Key  $sk_0$
- When signing the next message  $m_{2}^{\prime}$ 
	- Generate a new pair (sk<sub>2</sub>, pk<sub>2</sub>)
	- Produce signature  $\sigma_2 \leftarrow$  Sign(sk<sub>1</sub>,  $m_2$ ||pk<sub>2</sub>)

 $\mathsf{Output}~(\mathsf{pk}_1 || m_1 || \sigma_1) || \mathsf{pk}_2 || \sigma_2$ 

(additionally) remember pk $_2$ || $m_2$ || $\sigma_2$  as well as sk $_2$ .

$$
\mathsf{pk}_0 \xrightarrow{\sigma_1} \begin{array}{c} m_1 \\ \mathsf{pk}_1 \end{array} \xrightarrow{\sigma_2} \begin{array}{c} m_2 \\ \mathsf{pk}_2 \end{array}
$$

#### **Idea: Signature Chains.**

Two major problems:

1. Alice is *stateful*: Alice needs to remember a whole lot of things,  $O(T)$  information after T steps.

2. The *signatures grow*: Length of the signature of the T-th message is  $O(T)$ .

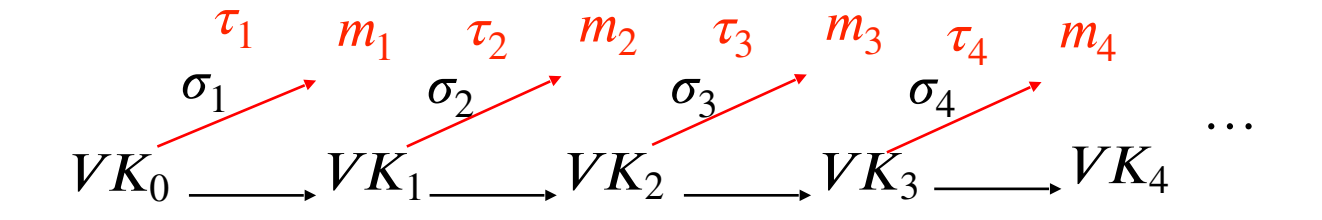

# **(Many-time) Signature Scheme**

#### **In four+ steps**

Step 1. Stateful, Growing Signatures. Idea: Signature *Chains*

Step 2. How to Shrink the signatures. Idea: Signature *Trees*

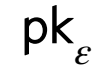

**Step 2.** How to Shrink the signatures.

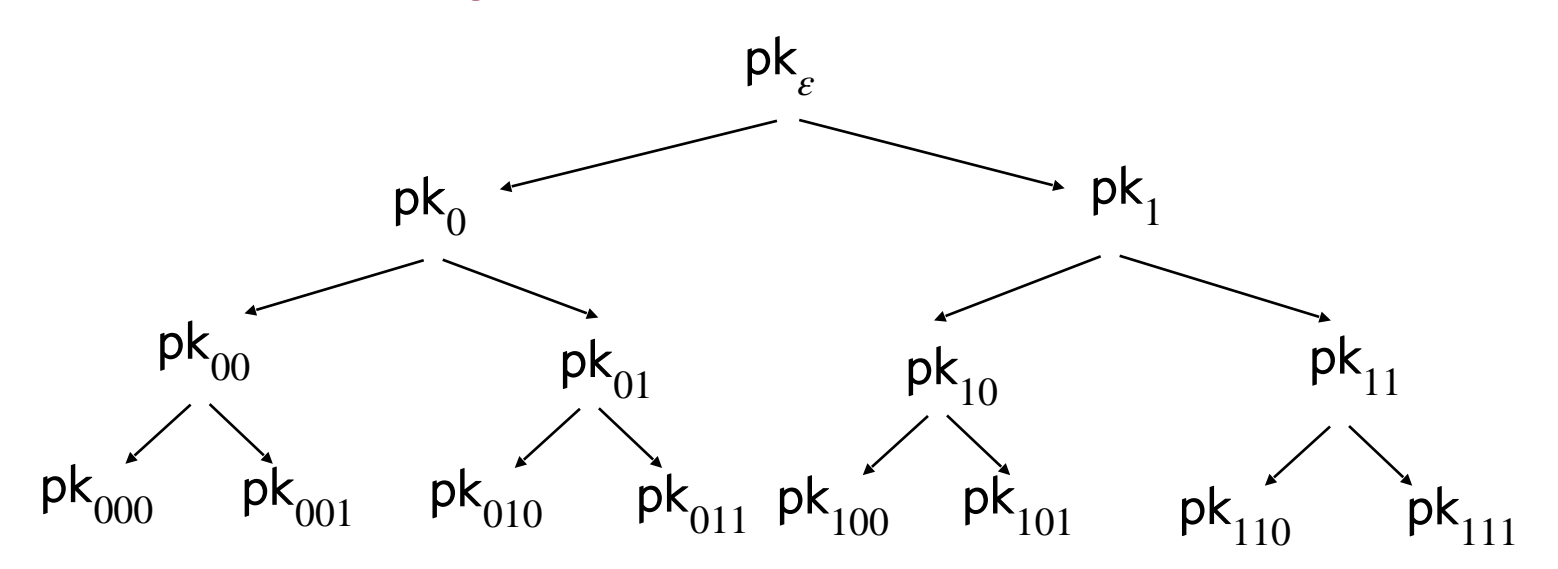

Alice (the s*tateful* signer) computes many (pk, sk) pairs and arranges them in a tree of depth = sec. param.  $\lambda$ 

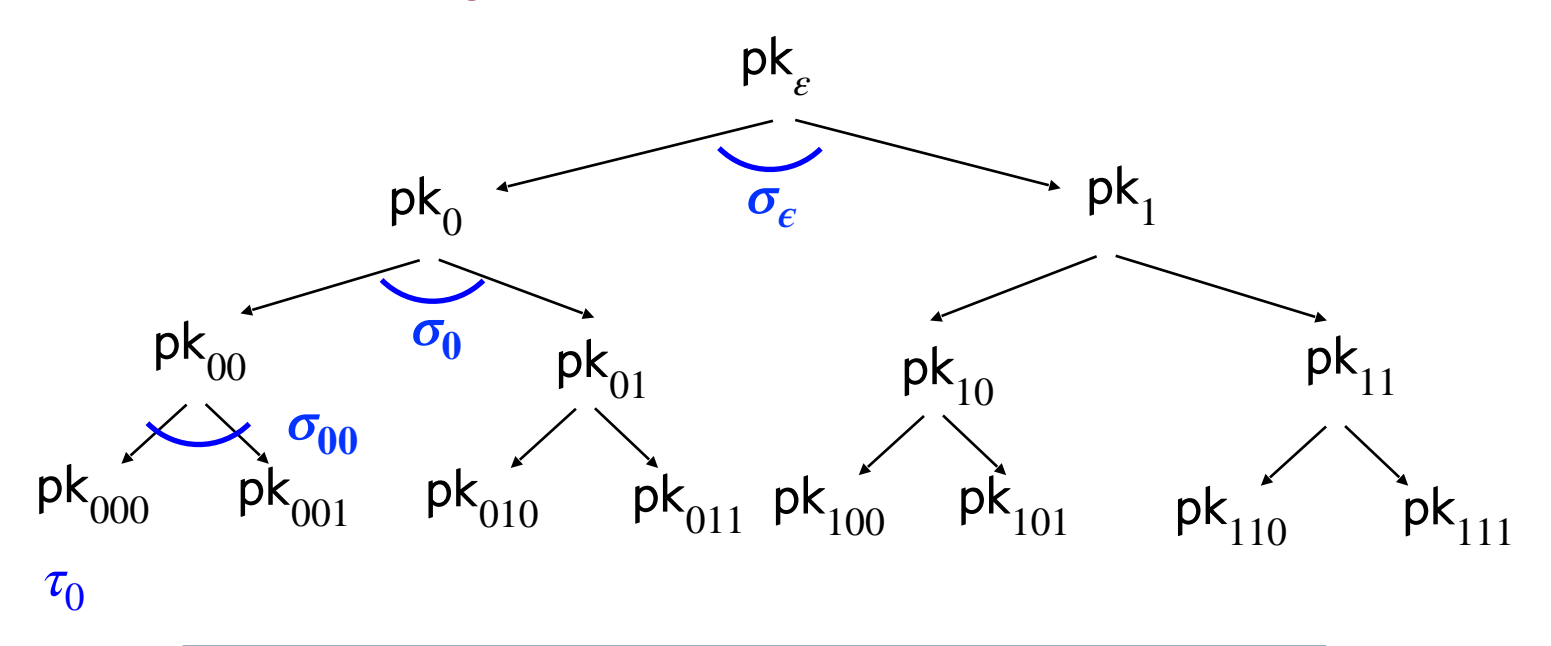

#### Signature of the zeroth message  $m_0$ :

Use sk<sub>000</sub> to sign  $m_0$ .

"Authenticate" pk<sub>000</sub> using the "signature path".

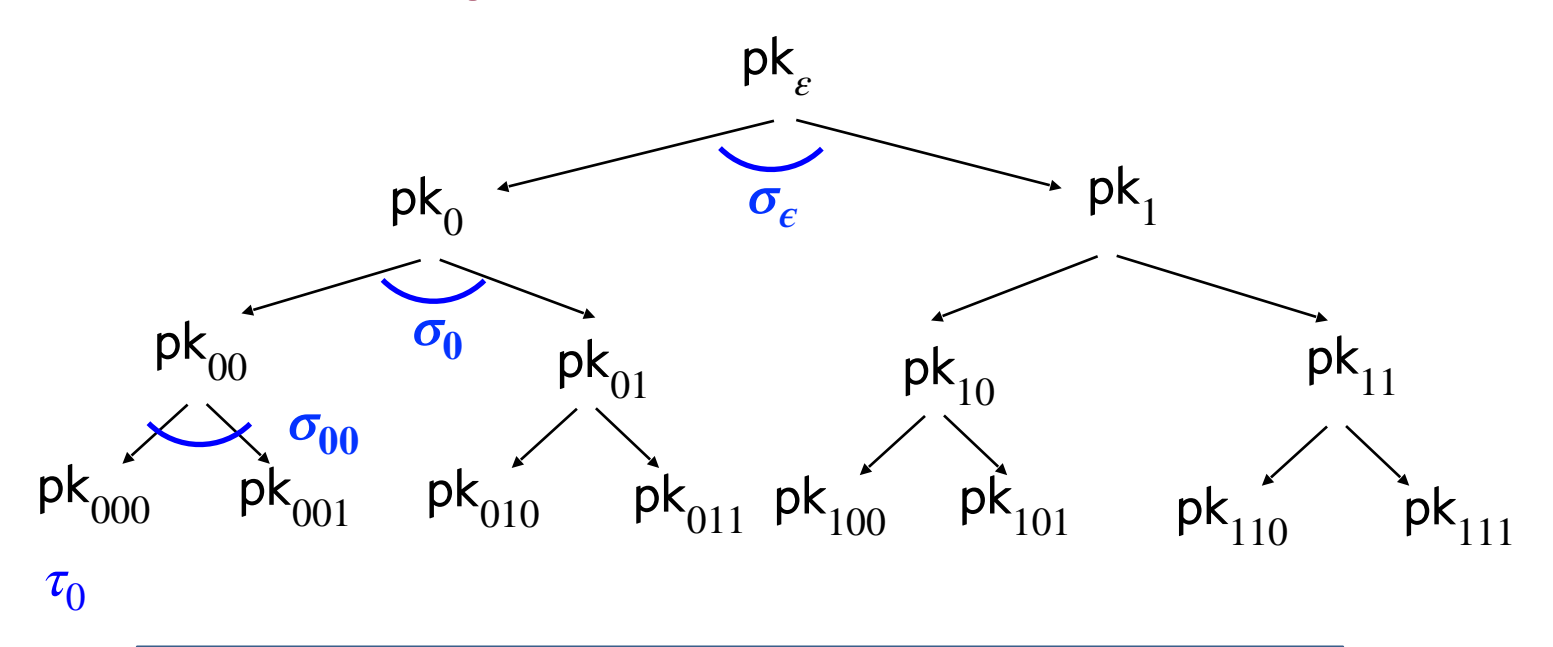

#### Signature of the zeroth message  $m_0$ :

$$
\left(\sigma_{\varepsilon} \leftarrow \text{Sign}(\text{sk}_{\varepsilon}, \text{pk}_{0} || \text{pk}_{1}), \sigma_{0} \leftarrow \text{Sign}(\text{sk}_{0}, \text{pk}_{00} || \text{pk}_{01}),
$$

$$
\sigma_{00} \leftarrow \text{Sign}(\text{sk}_{00}, \text{pk}_{000} || \text{pk}_{001}), \tau_{0} \leftarrow \text{Sign}(\text{sk}_{000}, m_{0})\right)
$$

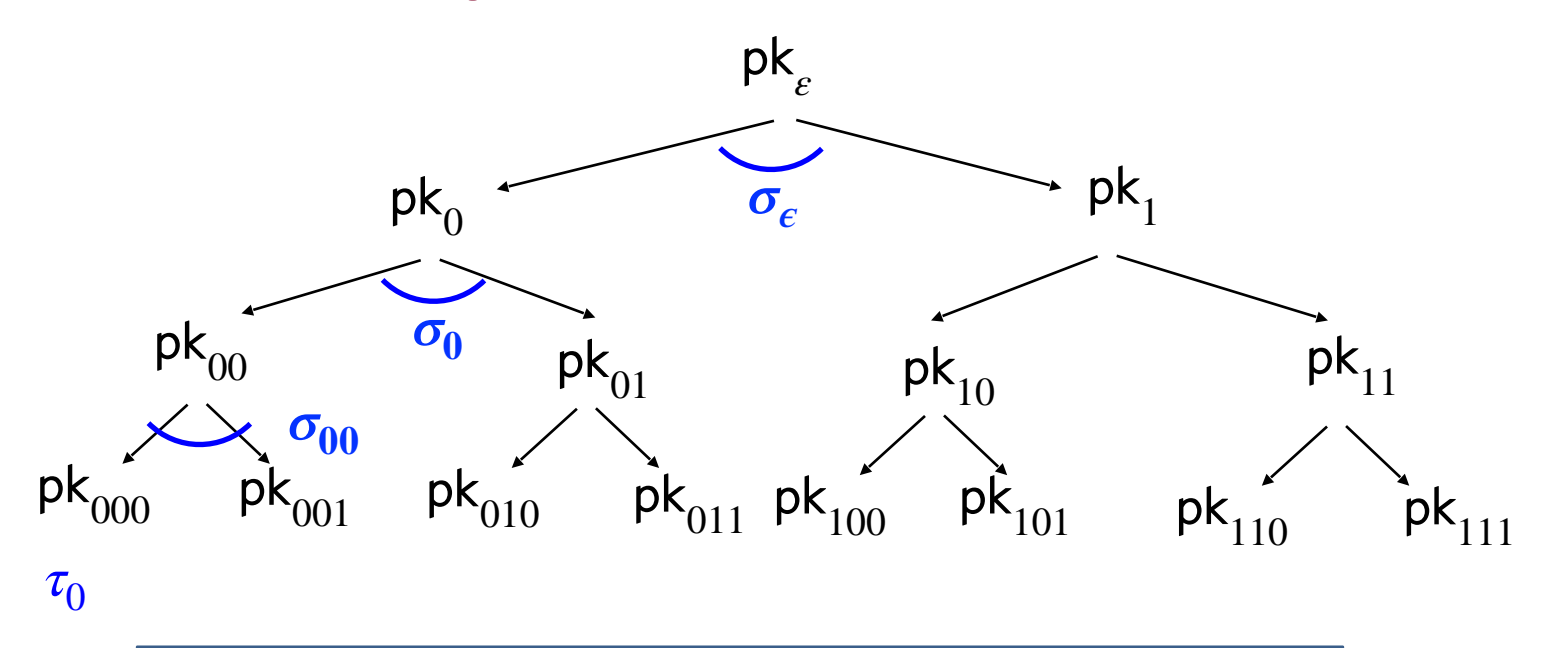

#### Signature of the zeroth message  $m_0$ :

(Authentication path for  $pk_{000}$ ,  $\tau_0 \leftarrow$  Sign(s $k_{000}$ ,  $m_0$ ))

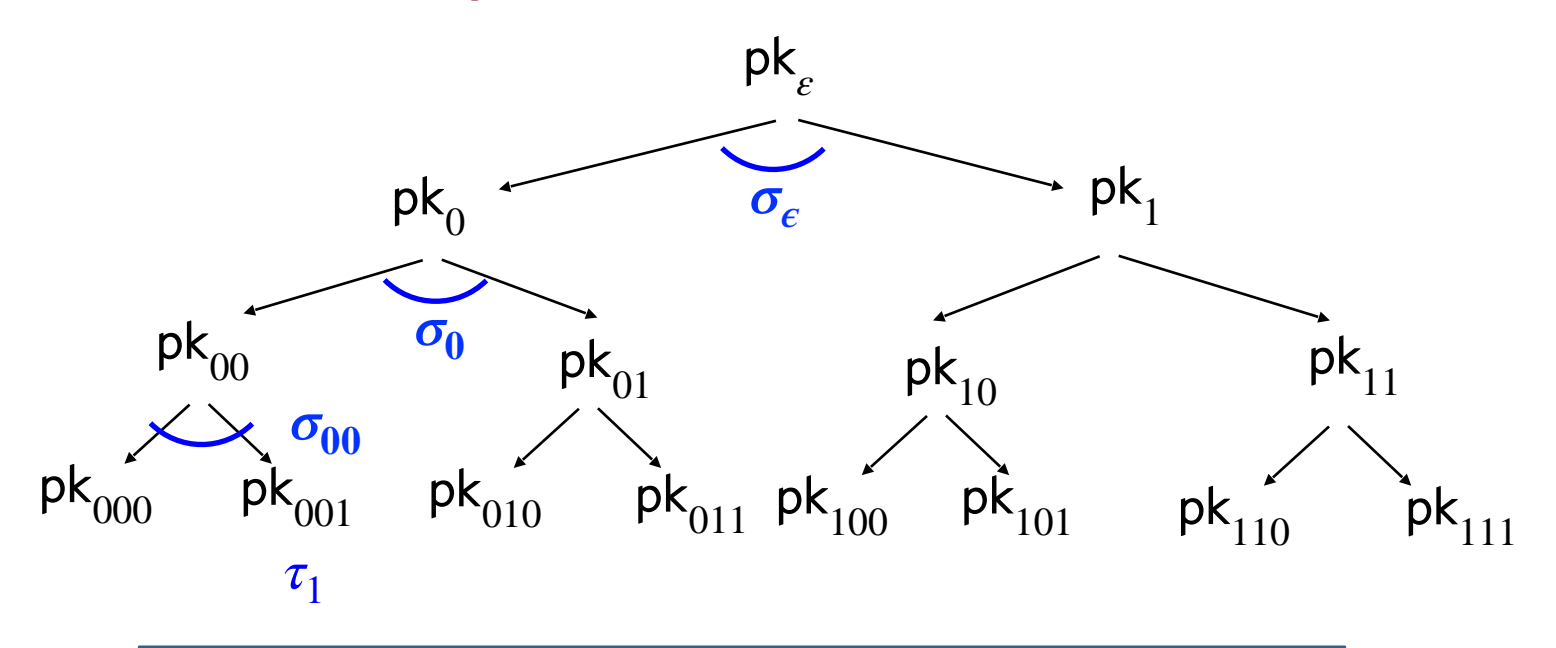

#### Signature of message  $m_1$

(Authentication path for  $pk_{001}$ ,  $\tau_1 \leftarrow$  Sign(s $k_{001}$ ,  $m_1$ ))

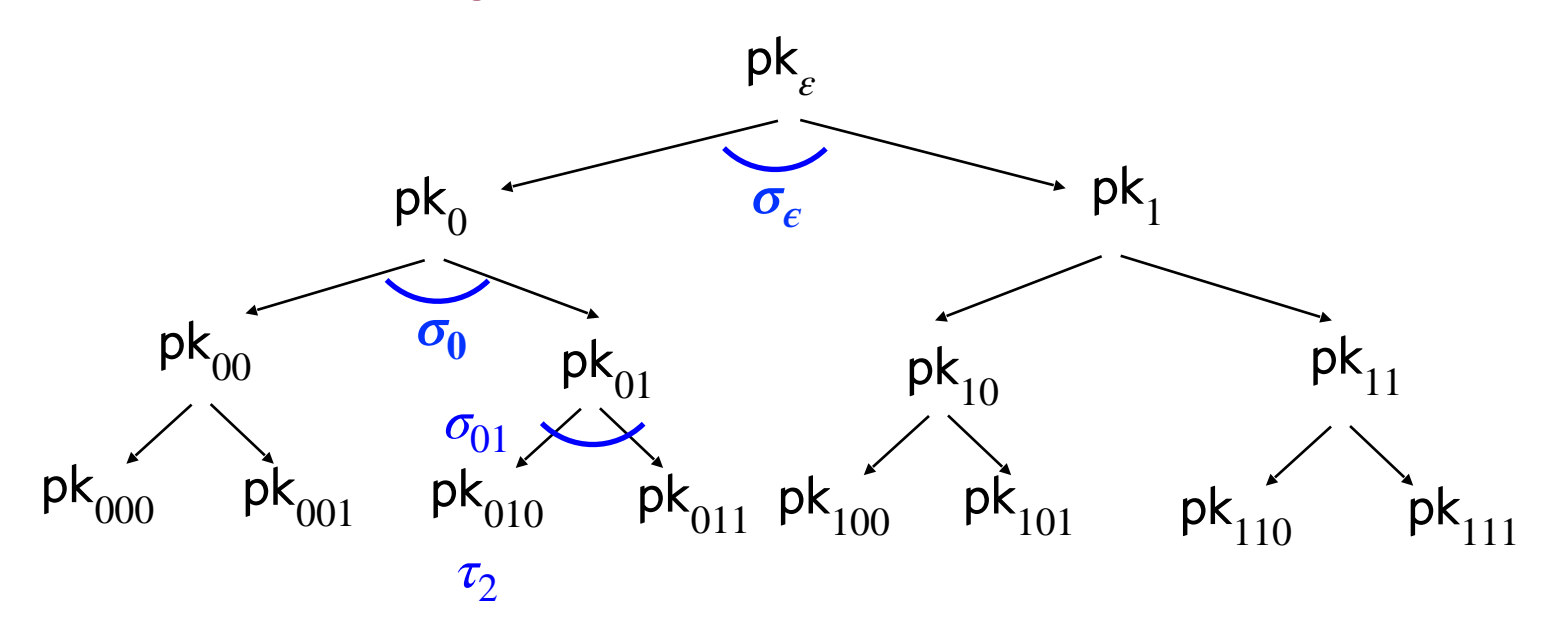

#### Signature of message  $m_2$

(Authentication path for  $pk_{010}$ ,  $\tau_2 \leftarrow$  Sign(s $k_{010}$ ,  $m_2$ ))

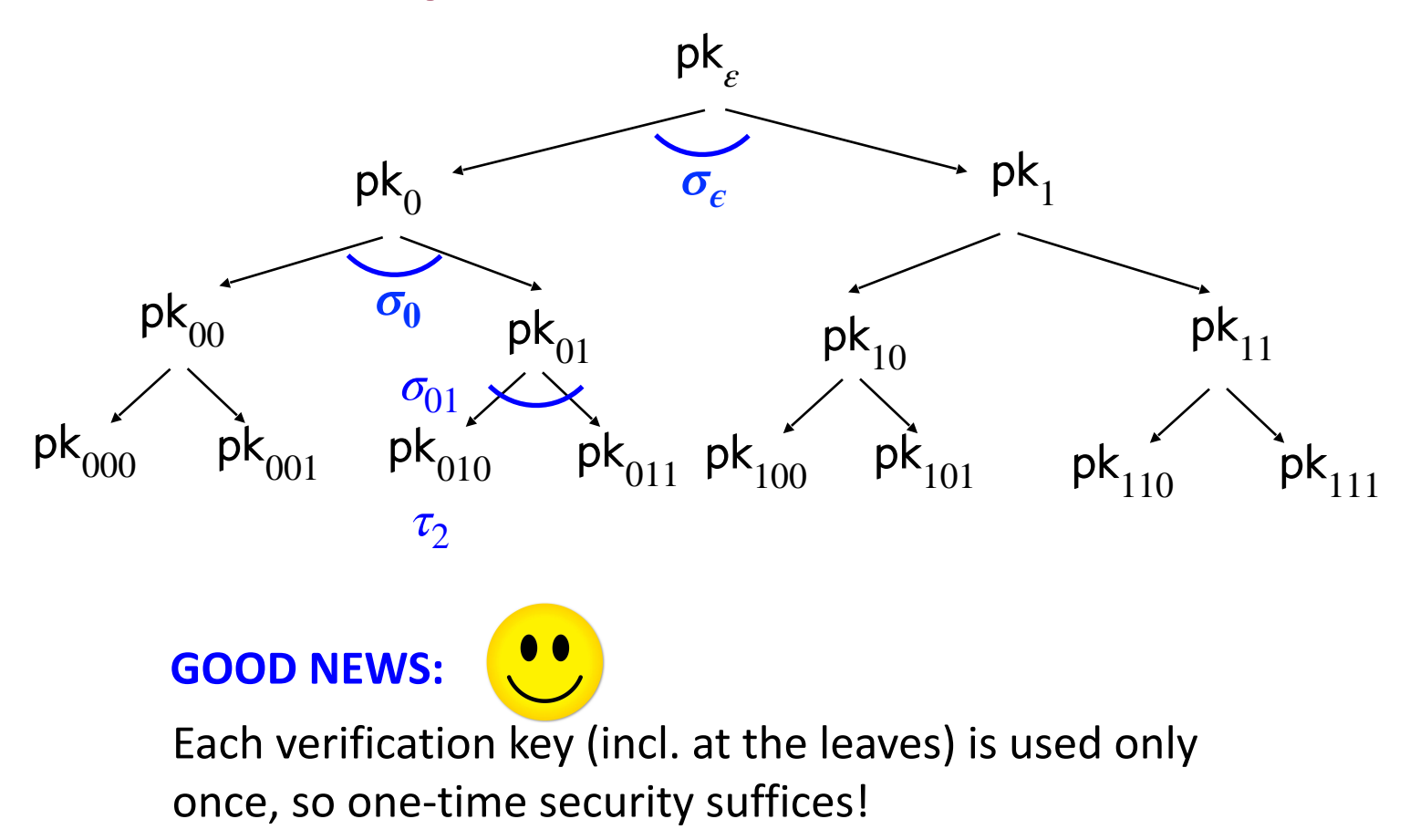

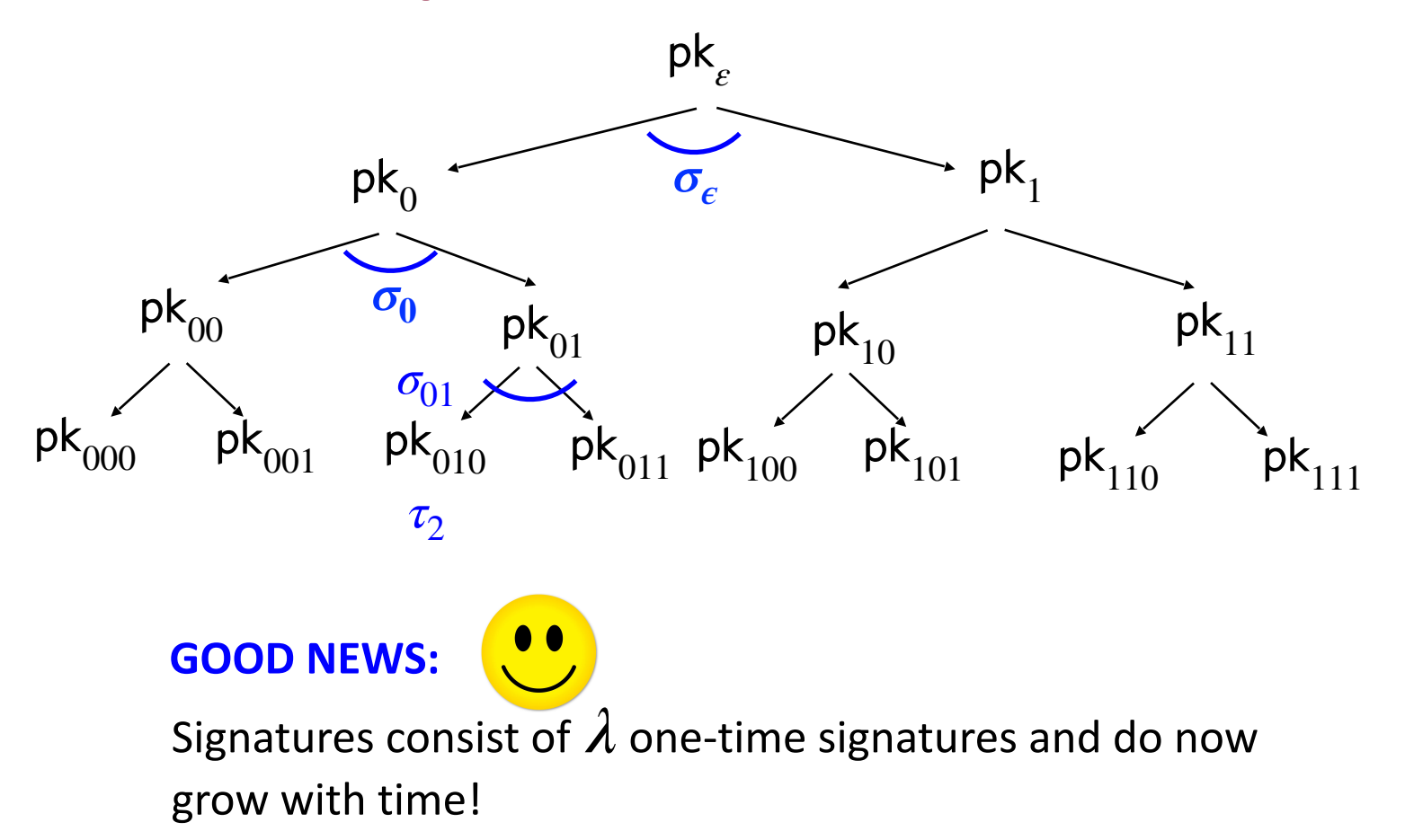

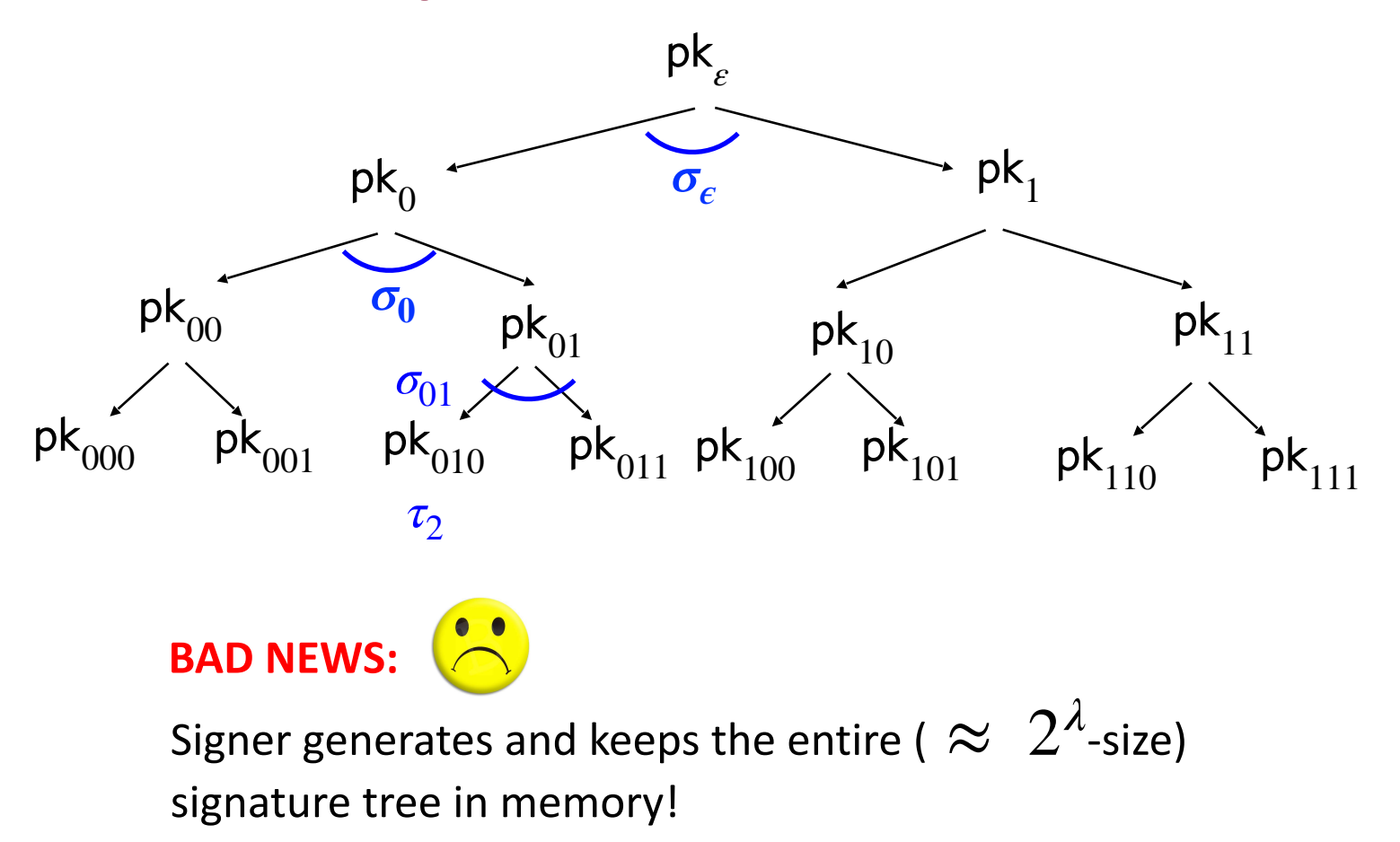

# **(Many-time) Signature Scheme**

#### **In four+ steps**

Step 1. Stateful, Growing Signatures. Idea: Signature *Chains*

Step 2. How to Shrink the signatures. Idea: Signature *Trees*

Step 3. How to Shrink Alice's storage. Idea: *Pseudorandom Trees*

### **Step 3.** Pseudorandom Signature Trees.

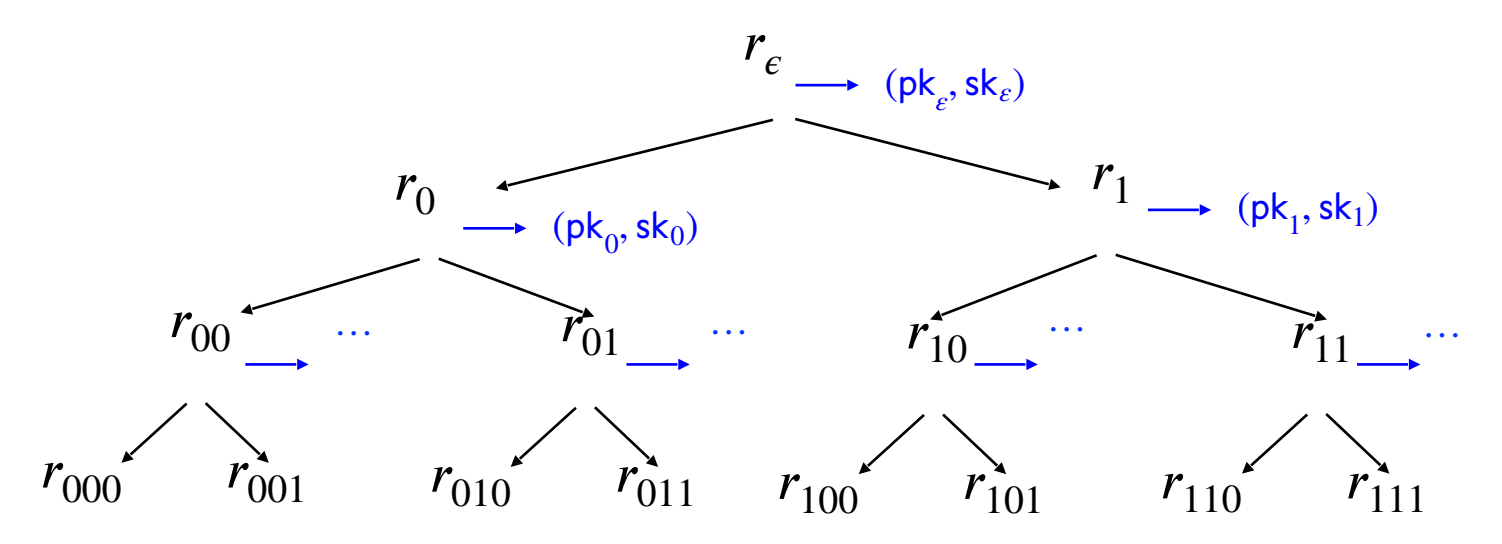

#### **Tree of pseudorandom values:**

The signing key is a PRF key *k*.

"Lazily" populate the nodes with  $r_x := \text{PRF}(k, x)$ .

Use  $r_x$  to derive the keys  $(\mathsf{pk}_x, \mathsf{sk}_x) \leftarrow \mathsf{Gen}(1^{\lambda}; r_x)$ .

35

### **Step 3.** Pseudorandom Signature Trees.

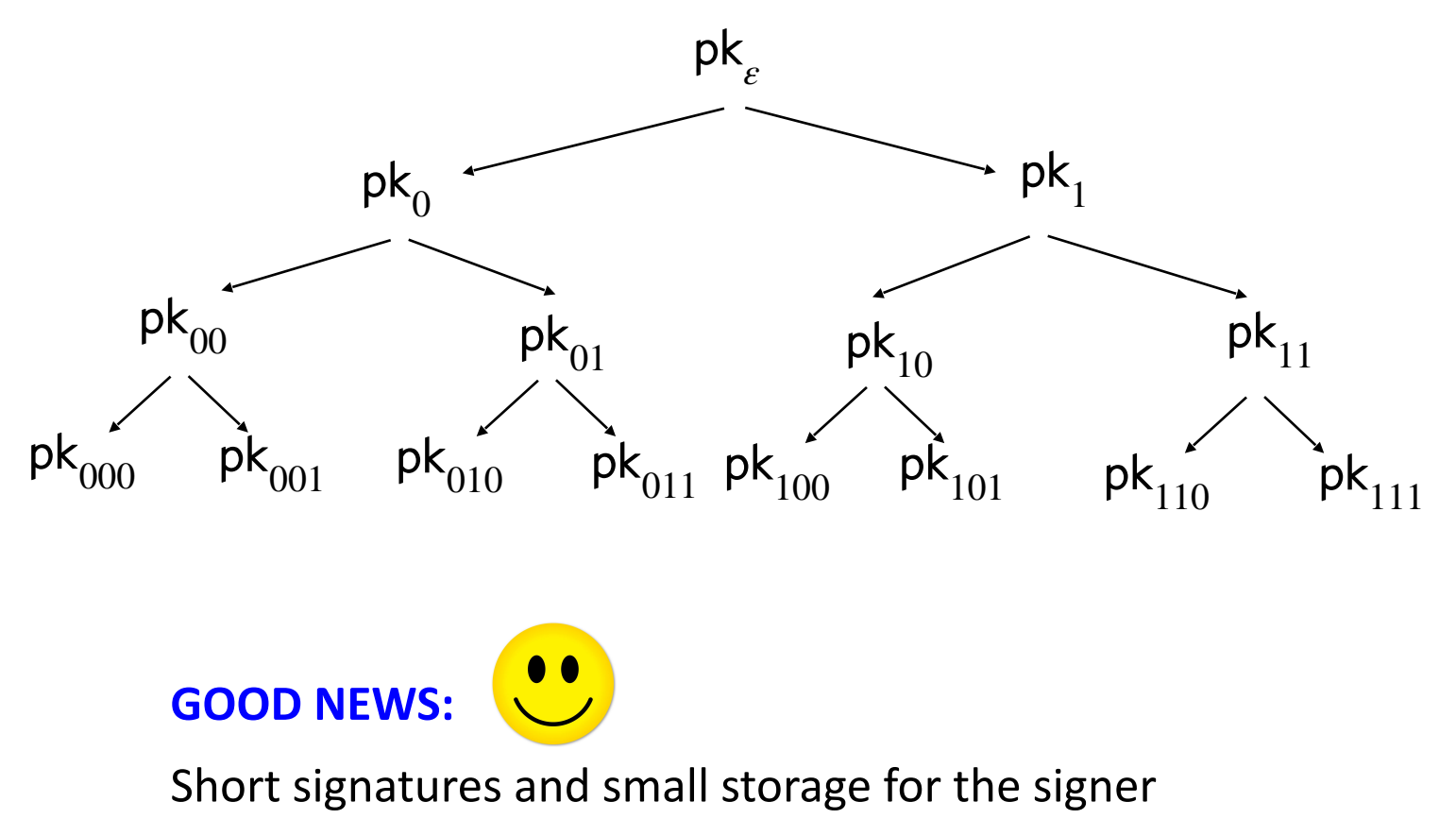

### **Step 3.** Pseudorandom Signature Trees.

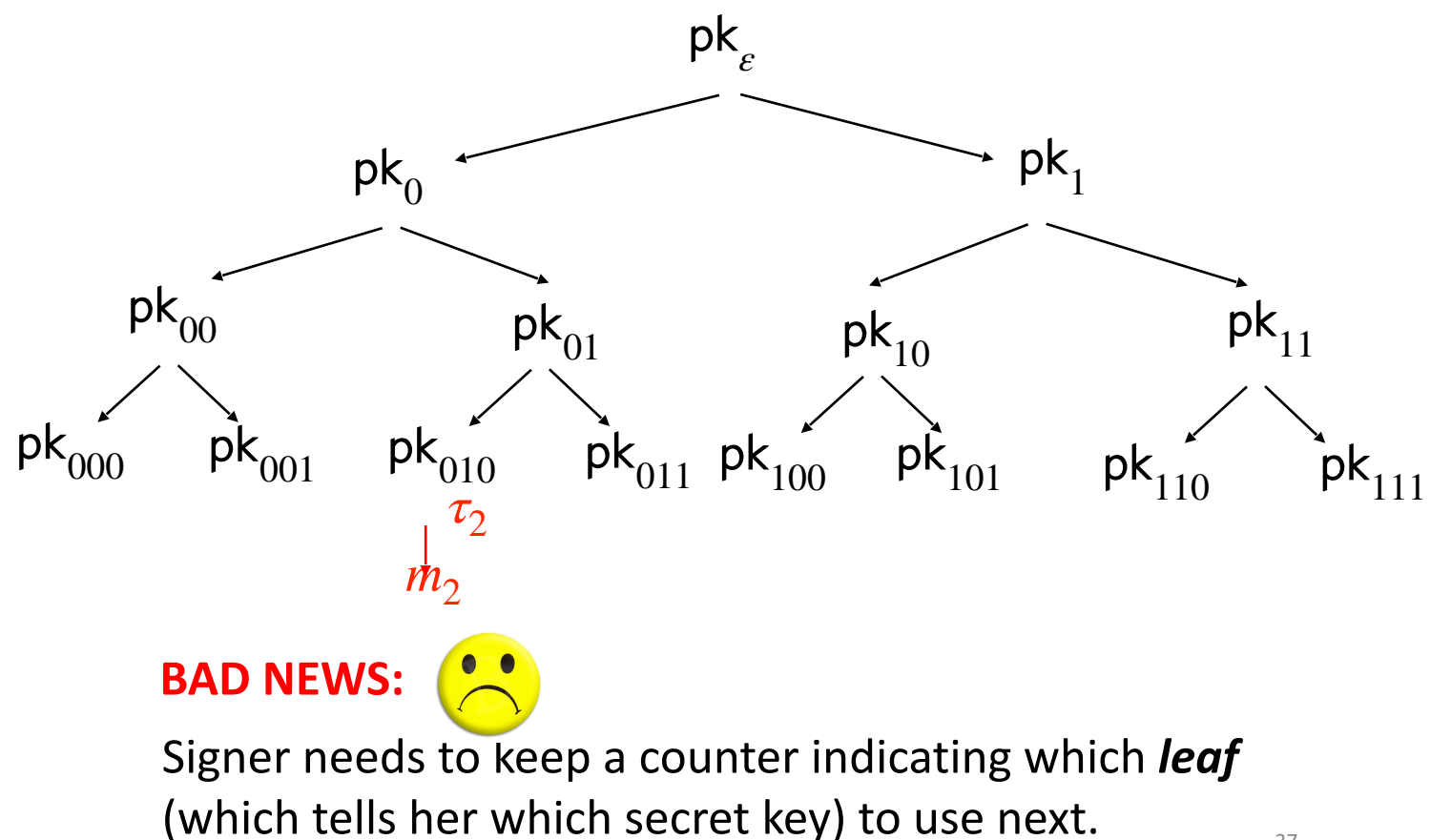

### **(Many-time) Signature Scheme In four+ steps**

Step 1. Stateful, Growing Signatures. Idea: Signature *Chains*

Step 2. How to Shrink the signatures. Idea: Signature *Trees*

Step 3. How to Shrink Alice's storage. Idea: *Pseudorandom Trees*

Step 4. How to make Alice stateless. Idea: *Randomization*

### **Step 4.** Statelessness via Randomization

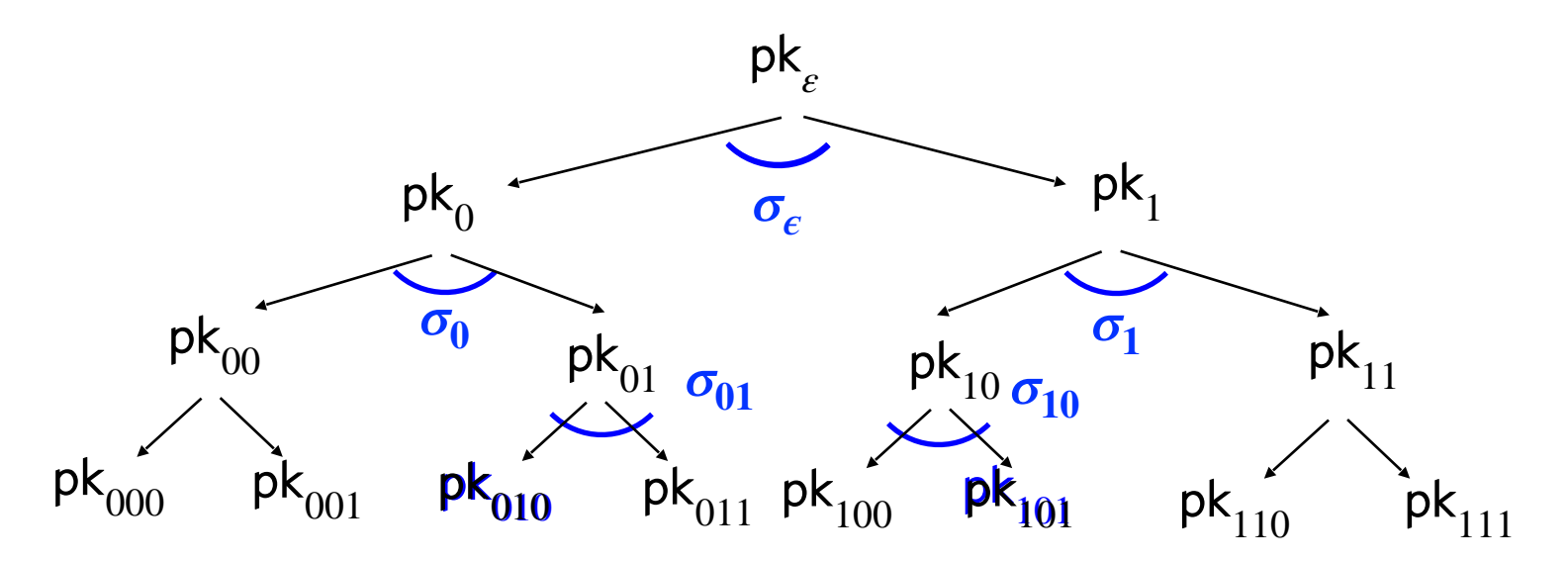

#### **Signature of a message**  $m$ **:**

Pick a **random** leaf  $r$ . Use  $pk_r$  to sign  $m$ .

 $\sigma_r \leftarrow$  Sign(sk<sub>r</sub>, *m*)

Output  $(r, \sigma_r,$  authentication path for  $pk_r$ )

### **Step 4.** Statelessness via Randomization

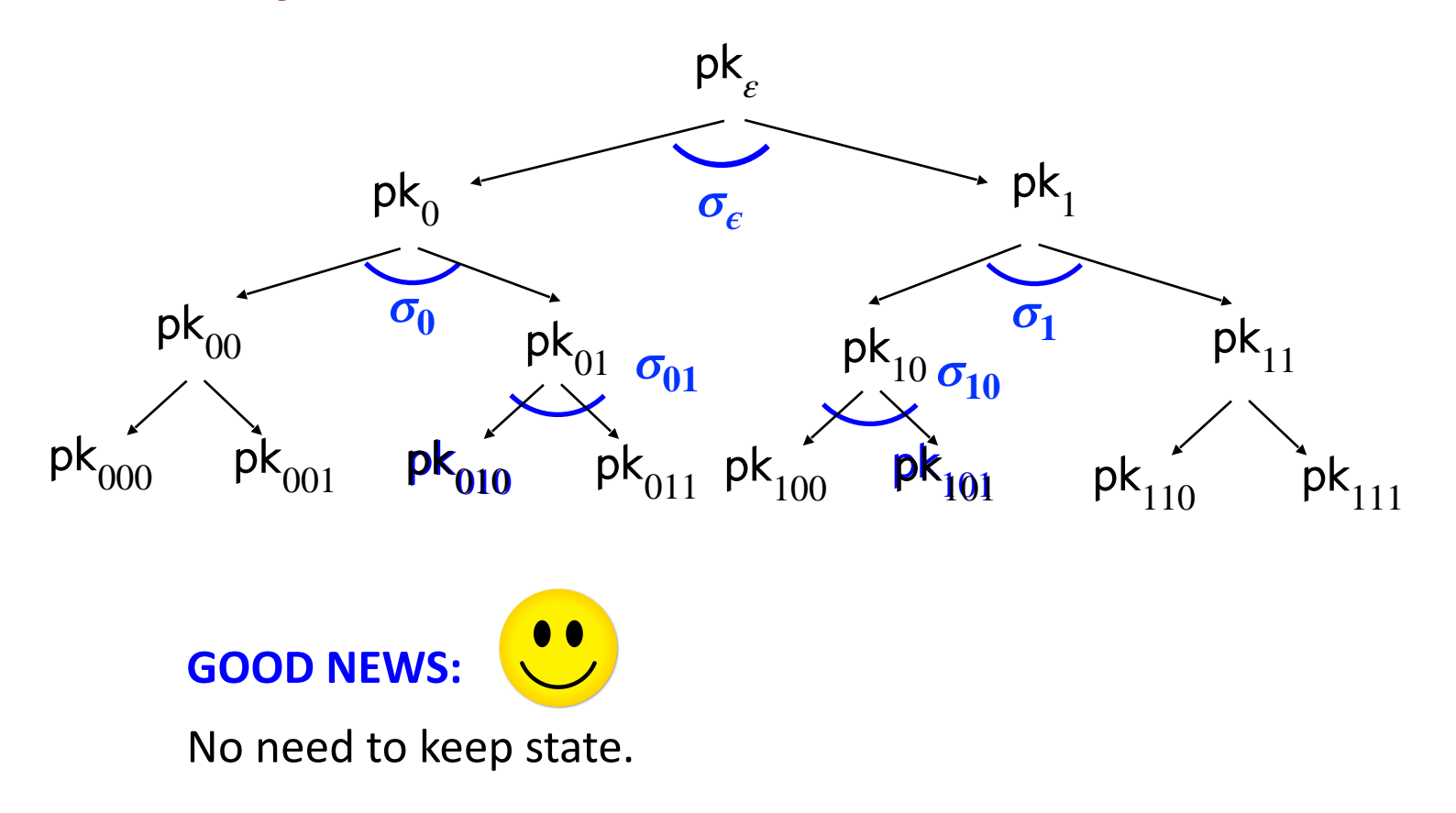

### **Step 4.** Statelessness via Randomization

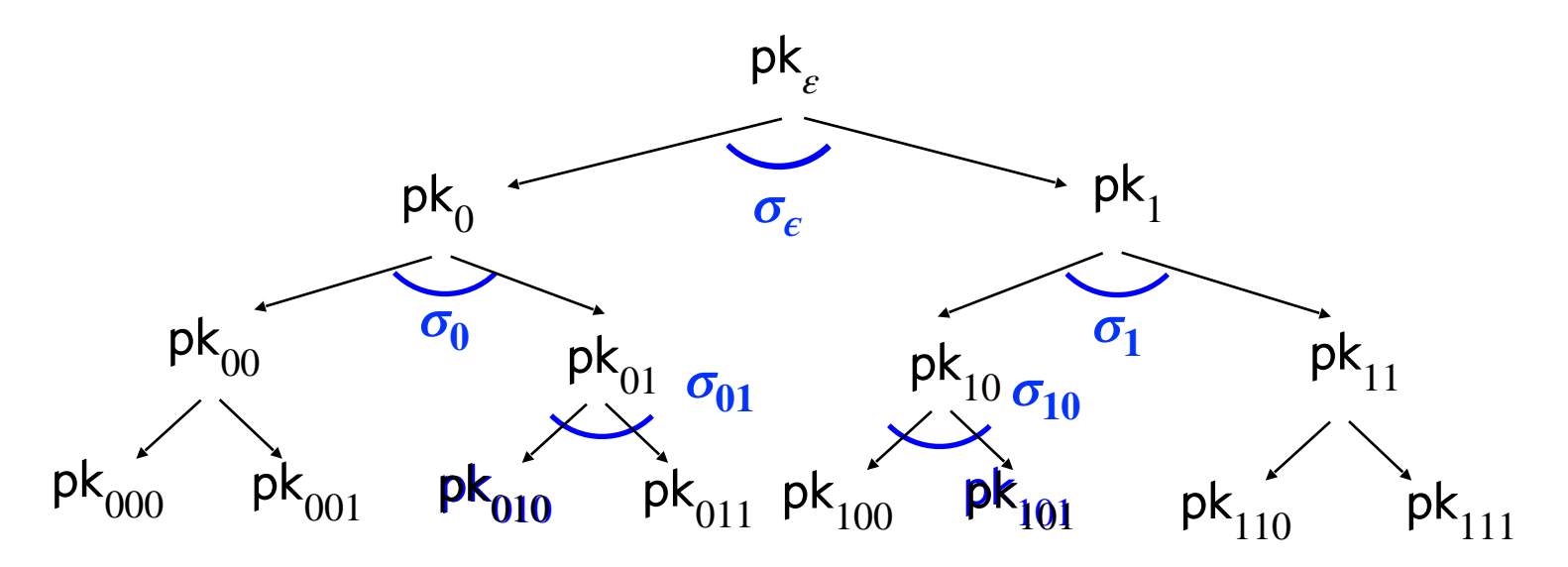

#### **Key Idea:**

If the signer produces  $q$  signatures, the probability she picks the same leaf twice is  $\leq q^2/2^{\lambda}$ .

### **(Many-time) Signature Scheme In four+ steps**

Step 1. Stateful, Growing Signatures. Idea: Signature *Chains*

Step 2. How to Shrink the signatures. Idea: Signature *Trees*

Step 3. How to Shrink Alice's storage. Idea: *Pseudorandom Trees*

Step 4. How to make Alice stateless. Idea: *Randomization*

Step 5 (*optional*). How to make Alice stateless and deterministic. Idea: *PRFs.*

### **Step 5.** Making the Signer Deterministic.

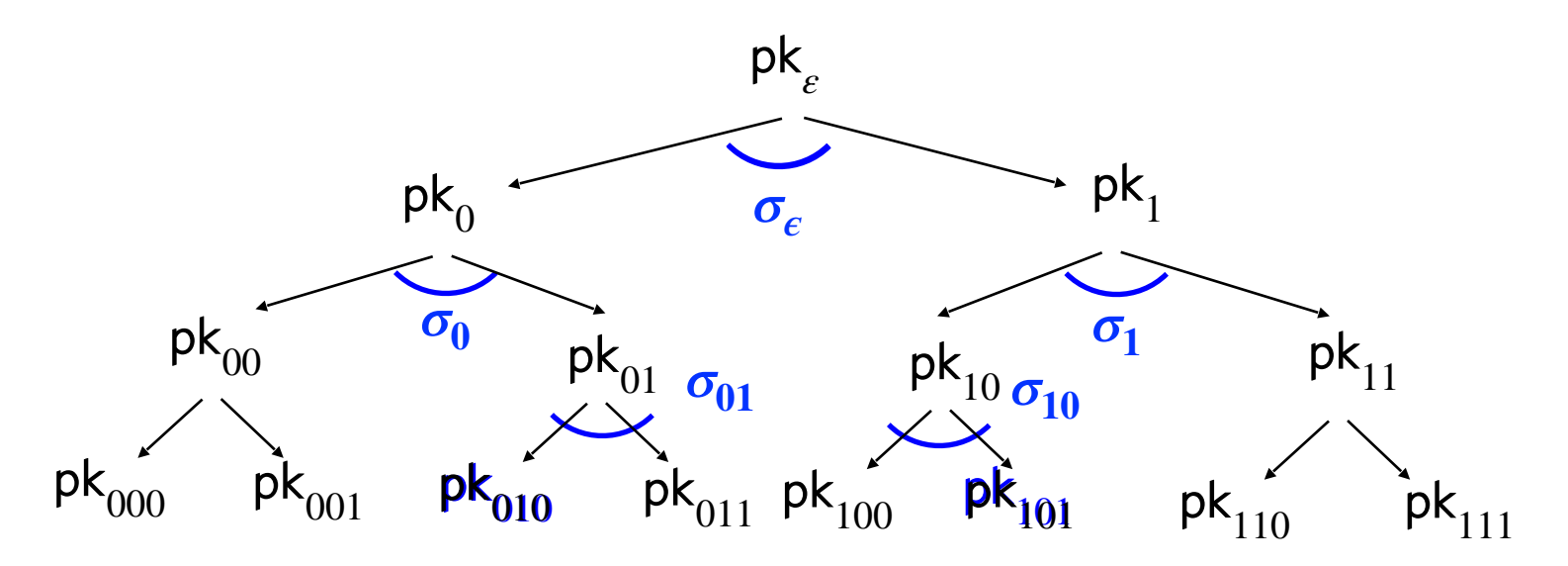

#### **Key Idea:**

Generate  $r$  pseudo-randomly.

Have another PRF key  $k'$  and let  $r = \text{PRF}(k', m)$ 

## **That's it for the construction.**

### **Digital Signature Construction**

• Historically regarded as inefficient; therefore, never used in practice.

• However, this signature scheme (or variants thereof) are now called "hash-based signatures" and seeing a reemergence as a candidate post-quantum secure signature scheme. E.g. https://sphincs.org/

## **"Vanilla" RSA Signatures**

Start with any trapdoor permutation, e.g. RSA.

Gen(1<sup> $\lambda$ </sup>): Pick primes  $(P,Q)$  and let  $N=PQ$  . Pick e relatively prime to  $\varphi(N)$  and let  $d = e^{-1} \pmod{\varphi(N)}$ .

 $sk = (N, d)$  and  $pk = (N, e)$ 

Sign(sk, *m*): Output signature  $\sigma = m^d \pmod{N}$ .

Verify(vk,  $m, \sigma$ ): Check if  $\sigma^e = m \pmod{N}$ .

**Problem**: Existentially forgeable!

## **"Vanilla" RSA Signatures**

Sign(sk, *m*): Output signature  $\sigma = m^d \pmod{N}$ .

Verify(vk,  $m, \sigma$ ): Check if  $\sigma^e = m \pmod{N}$ .

**Problem**: Existentially forgeable!

*Attack:* Pick a random  $\sigma$  and output ( $m = \sigma^e$ ,  $\sigma$ ) as the forgery.

**Problem**: Malleable!

Attack: Given a signature of *m*, you can produce a signature of  $2^e * m$ ,  $3^e * m$ , ...,  $m^2$ ,  $m^3$ , ...

## **"Vanilla" RSA Signatures**

Sign(sk, *m*): Output signature  $\sigma = m^d \pmod{N}$ .

Verify( $vk, m, \sigma$ ): Check if  $\sigma^e = m \pmod{N}$ .

#### **Fundamental Issues**:

1. Can "reverse-engineer" the message starting from the signature (Attack 1)

2. Algebraic structure allows malleability (Attack 2)

Start with any trapdoor permutation, e.g. RSA.

Gen(1<sup> $\lambda$ </sup>): Pick primes  $(P,Q)$  and let  $N=PQ$  . Pick e relatively prime to  $\varphi(N)$  and let  $d = e^{-1} \pmod{\varphi(N)}$ .

 $sk = (N, d)$  and  $pk = (N, e, H)$ 

Sign(sk, *m*): Output signature  $\sigma = H(m)^d$  (mod N).

Verify(vk,  $m, \sigma$ ): Check if  $\sigma^e = H(m) \pmod{N}$ .

#### **So, what is H? Some very complicated "hash" function.**

Start with any trapdoor permutation, e.g. RSA.

Gen(1<sup> $\lambda$ </sup>): Pick primes  $(P,Q)$  and let  $N=PQ$  . Pick e relatively prime to  $\varphi(N)$  and let  $d = e^{-1} \pmod{\varphi(N)}$ .

 $sk = (N, d)$  and  $pk = (N, e, H)$ 

Sign(sk, *m*): Output signature  $\sigma = H(m)^d$  (mod N).

Verify(vk,  $m, \sigma$ ): Check if  $\sigma^e = H(m) \pmod{N}$ .

#### **H should be at least one-way to prevent Attack #1.**

Start with any trapdoor permutation, e.g. RSA.

Gen(1<sup> $\lambda$ </sup>): Pick primes  $(P,Q)$  and let  $N=PQ$  . Pick e relatively prime to  $\varphi(N)$  and let  $d = e^{-1} \pmod{\varphi(N)}$ .

 $sk = (N, d)$  and  $pk = (N, e, H)$ 

Sign(sk, *m*): Output signature  $\sigma = H(m)^d$  (mod N).

Verify(vk,  $m, \sigma$ ): Check if  $\sigma^e = H(m) \pmod{N}$ .

**Hard to "algebraically manipulate" H(m) into H(related m'). (to prevent Attack #2.)**

Start with any trapdoor permutation, e.g. RSA.

Gen(1<sup> $\lambda$ </sup>): Pick primes  $(P,Q)$  and let  $N=PQ$  . Pick e relatively prime to  $\varphi(N)$  and let  $d = e^{-1} \pmod{\varphi(N)}$ .

 $sk = (N, d)$  and  $pk = (N, e, H)$ 

Sign(sk, *m*): Output signature  $\sigma = H(m)^d$  (mod N).

Verify(vk,  $m, \sigma$ ): Check if  $\sigma^e = H(m) \pmod{N}$ .

**Collision-resistance does not seem to be enough.** (Given a CRHF h(m), you may be able to produce h(m') for related m'.)

Start with any trapdoor permutation, e.g. RSA.

Gen(1<sup> $\lambda$ </sup>): Pick primes  $(P,Q)$  and let  $N=PQ$  . Pick e relatively prime to  $\varphi(N)$  and let  $d = e^{-1} \pmod{\varphi(N)}$ .

 $sk = (N, d)$  and  $pk = (N, e, H)$ 

Sign(sk, *m*): Output signature  $\sigma = H(m)^d$  (mod N).

Verify(vk,  $m, \sigma$ ): Check if  $\sigma^e = H(m) \pmod{N}$ .

**Collision-resistance does not seem to be enough.** (Given a CRHF h(m), you may be able to produce h(m') for related m'.)

## **The Random Oracle Heuristic**

**Want: A public H that is "non-malleable".** 

Given H(m), it is hard to produce H(m') for **any** *non-trivially related* m'. For every PPT adv  $A$  and "every non-trivial relation"  $R$ ,

$$
\Pr[A(H(m)) = H(m'): R(m, m') = 1] = negl(\lambda)
$$
  
How about the relation *R* where  

$$
R(x, y) = 1
$$
 if and only if  

$$
y = H(x)
$$
?

## **The Random Oracle Heuristic**

**Proxy: A public H that "behaves like a random function"**

(A PRF also behaves like a random function, but  $PRF<sub>K</sub>$  is **not** publicly computable.)

**Reality: Random Oracle Heuristic:**

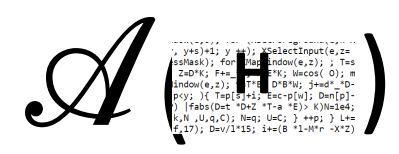

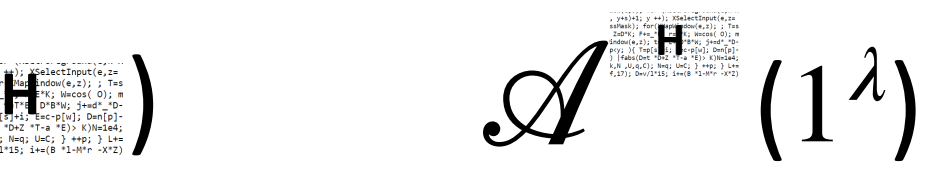

The only way to compute H is<br>H is virtually a black box. by calling the oracle.